#### **Dispositivos Móveis**

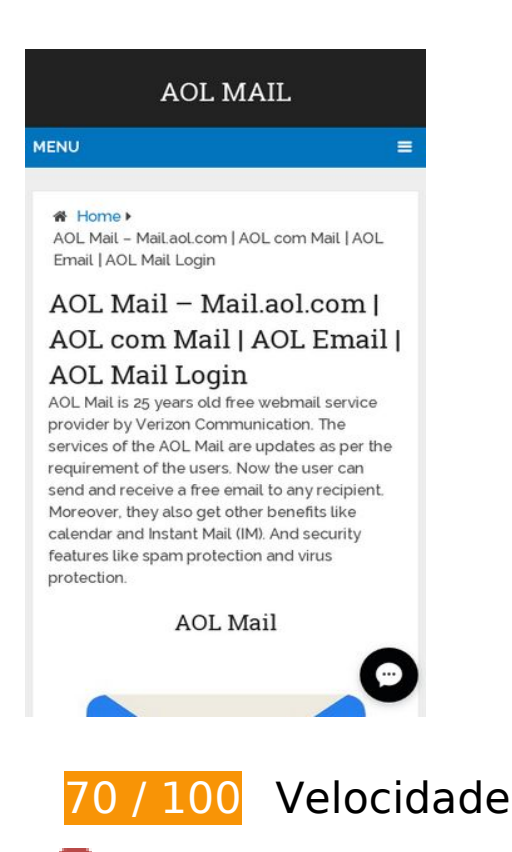

*Deve corrigir:* 

### **Aproveitar cache do navegador**

A definição de uma data de validade ou de uma idade máxima nos cabeçalhos de HTTP para recursos estáticos instrui o navegador a carregar os recursos transferidos anteriormente a partir do disco local e não por meio da rede.

[Aproveite o cache do navegador](http://sitedesk.net/redirect.php?url=https%3A%2F%2Fdevelopers.google.com%2Fspeed%2Fdocs%2Finsights%2FLeverageBrowserCaching) para os seguintes recursos que podem ser armazenados em cache:

- http://aolmailz.com/wp-content/plugins/wp-shortcode/css/wp-shortcode.css (expiração não especificada)
- http://aolmailz.com/wp-content/themes/mts\_schema/css/font-awesome.min.css (expiração não especificada)
- http://aolmailz.com/wp-content/themes/mts\_schema/css/responsive.css (expiração não especificada)
- http://aolmailz.com/wp-content/themes/mts\_schema/images/nobg.png (expiração não especificada)
- http://aolmailz.com/wp-content/themes/mts\_schema/js/customscript.js (expiração não especificada)
- http://aolmailz.com/wp-content/themes/mts\_schema/style.css (expiração não especificada)
- http://aolmailz.com/wp-content/uploads/2018/05/aol-com-mail-768x512.jpg (expiração não especificada)
- http://aolmailz.com/wp-content/uploads/2018/05/aol-mail.jpg (expiração não especificada)
- http://aolmailz.com/wp-content/uploads/2018/05/mail-aol-com.png (expiração não especificada)
- http://aolmailz.com/wp-includes/js/jquery/jquery-migrate.min.js (expiração não especificada)
- http://aolmailz.com/wp-includes/js/jquery/jquery.js (expiração não especificada)
- http://aolmailz.com/wp-includes/js/wp-embed.min.js (expiração não especificada)
- http://aolmailz.com/wp-includes/js/wp-emoji-release.min.js (expiração não especificada)
- https://accounts.livechatinc.com/licence/9024220 (expiração não especificada)
- https://secure.livechatinc.com/licence/9024220/v2/get\_static\_config.0.395.3.3.533.9.9.4.5.2.  $2.2.63$ .js?&jsonp= Ic data static config (9,9 minutos)
- https://secure.livechatinc.com/licence/9024220/v2/localization.en.0.043117e7a56a2e3ea008 a802da2a0076.js (9,9 minutos)

## **Eliminar JavaScript e CSS de bloqueio de renderização no conteúdo acima da borda**

Sua página tem 2 recursos de script de bloqueio e 4 recursos de CSS de bloqueio. Isso causa um atraso na renderização de sua página.

Nenhuma parte do conteúdo acima da dobra em sua página seria renderizado sem aguardar o carregamento dos seguintes recursos. Tente adiar ou carregar de maneira assíncrona os recursos de bloqueio, ou incorpore in-line as partes fundamentais desses recursos diretamente ao HTML.

[Remova o JavaScript de bloqueio de renderização](http://sitedesk.net/redirect.php?url=https%3A%2F%2Fdevelopers.google.com%2Fspeed%2Fdocs%2Finsights%2FBlockingJS):

- http://aolmailz.com/wp-includes/js/jquery/jquery.js
- http://aolmailz.com/wp-includes/js/jquery/jquery-migrate.min.js

#### **Dispositivos Móveis**

[Otimize a exibição de CSS](http://sitedesk.net/redirect.php?url=https%3A%2F%2Fdevelopers.google.com%2Fspeed%2Fdocs%2Finsights%2FOptimizeCSSDelivery) dos seguintes itens:

- http://aolmailz.com/wp-content/themes/mts\_schema/style.css
- http://aolmailz.com/wp-content/themes/mts\_schema/css/font-awesome.min.css
- http://aolmailz.com/wp-content/themes/mts\_schema/css/responsive.css
- http://fonts.googleapis.com/css?family=Roboto+Slab:normal|Raleway:500|Raleway:700|Rob oto+Slab:300&subset=latin

# **Considere Corrigir:**

## **Ativar compactação**

A compactação de recursos com gzip ou deflate pode reduzir o número de bytes enviados pela rede.

[Ative a compactação](http://sitedesk.net/redirect.php?url=https%3A%2F%2Fdevelopers.google.com%2Fspeed%2Fdocs%2Finsights%2FEnableCompression) para os seguintes recursos a fim de diminuir o tamanho de transferência em 328 B (41% de redução).

A compactação de https://secure.livechatinc.com/licence/9024220/v2/open\_chat.cgi?license =9024220&group=0&embedded=1&widget\_version=3 pouparia 328 B (41% de redução).

## **Compactar CSS**

A compactação do código CSS pode economizar muitos bytes de dados e acelerar os tempos de download e de análise.

[Reduza a CSS](http://sitedesk.net/redirect.php?url=https%3A%2F%2Fdevelopers.google.com%2Fspeed%2Fdocs%2Finsights%2FMinifyResources) para os seguintes recursos a fim de diminuir o tamanho em 1,7 KiB (13% de redução).

- Reduzir http://aolmailz.com/wp-content/themes/mts schema/style.css pouparia 1,3 KiB (14% de redução) após a compactação.
- Reduzir http://aolmailz.com/wp-content/themes/mts\_schema/css/responsive.css pouparia 255 B (11% de redução) após a compactação.

Reduzir http://aolmailz.com/wp-content/plugins/wp-shortcode/css/wp-shortcode.css pouparia 242 B (14% de redução) após a compactação.

## **Compactar HTML**

A compactação do código HTML, incluindo qualquer JavaScript e CSS in-line contidas nele, pode economizar muitos bytes de dados e acelerar os tempos de download e de análise.

[Reduza o HTML](http://sitedesk.net/redirect.php?url=https%3A%2F%2Fdevelopers.google.com%2Fspeed%2Fdocs%2Finsights%2FMinifyResources) para os seguintes recursos a fim de diminuir o tamanho em 162 B (21% de redução).

Reduzir https://secure.livechatinc.com/licence/9024220/v2/open\_chat.cgi?license=9024220 &group=0&embedded=1&widget\_version=3 pouparia 162 B (21% de redução).

## **Compactar JavaScript**

A compactação do código JavaScript pode economizar muitos bytes de dados e acelerar os tempos de download, de análise e de execução.

[Reduza o JavaScript](http://sitedesk.net/redirect.php?url=https%3A%2F%2Fdevelopers.google.com%2Fspeed%2Fdocs%2Finsights%2FMinifyResources) para os seguintes recursos a fim de diminuir o tamanho em 690 B (28% de redução).

• Reduzir http://aolmailz.com/wp-content/themes/mts\_schema/js/customscript.js pouparia 690 B (28% de redução) após a compactação.

### **Otimizar imagens**

Formatar e compactar corretamente imagens pode economizar muitos bytes de dados.

[Otimize as seguintes imagens](http://sitedesk.net/redirect.php?url=https%3A%2F%2Fdevelopers.google.com%2Fspeed%2Fdocs%2Finsights%2FOptimizeImages) para diminuir o tamanho em 30,7 KiB (36% de redução).

- A compactação de http://aolmailz.com/wp-content/uploads/2018/05/aol-commail-768x512.jpg pouparia 26,2 KiB (46% de redução).
- A compactação de http://aolmailz.com/wp-content/uploads/2018/05/mail-aol-com.png pouparia 4,5 KiB (16% de redução).

 **2 regras corretas** 

### **Evitar redirecionamentos da página de destino**

Sua página não tem redirecionamentos. Saiba mais sobre [como evitar os redirecionamentos da](http://sitedesk.net/redirect.php?url=https%3A%2F%2Fdevelopers.google.com%2Fspeed%2Fdocs%2Finsights%2FAvoidRedirects) [página de destino.](http://sitedesk.net/redirect.php?url=https%3A%2F%2Fdevelopers.google.com%2Fspeed%2Fdocs%2Finsights%2FAvoidRedirects)

### **Priorizar o conteúdo visível**

Você tem conteúdo acima da dobra com a prioridade correta. Saiba mais sobre [como priorizar o](http://sitedesk.net/redirect.php?url=https%3A%2F%2Fdevelopers.google.com%2Fspeed%2Fdocs%2Finsights%2FPrioritizeVisibleContent) [conteúdo visível](http://sitedesk.net/redirect.php?url=https%3A%2F%2Fdevelopers.google.com%2Fspeed%2Fdocs%2Finsights%2FPrioritizeVisibleContent).

# **98 / 100** Experiência de utilizador

 **Considere Corrigir:** 

## **Tamanho apropriado dos pontos de toque**

Alguns links/botões na sua página da Web são muito pequenos para que um usuário toque com facilidade no touchscreen. Pense na possibilidade de [aumentar o tamanho desses pontos de toque](http://sitedesk.net/redirect.php?url=https%3A%2F%2Fdevelopers.google.com%2Fspeed%2Fdocs%2Finsights%2FSizeTapTargetsAppropriately) para oferecer uma melhor experiência do usuário.

Os seguintes pontos de toque estão perto de outros pontos próximos e talvez precisem de espaço adicional ao redor deles.

• O ponto de toque <a href="http://aolmailz.com/">AOL Mail</a> e outros 1 pontos de toque estão próximos de outros pontos desse tipo.

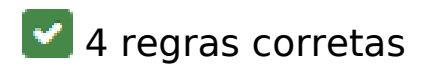

## **Evitar plug-ins**

Parece que sua página não usa plug-ins, o que previne o uso de conteúdos em muitas plataformas. Saiba mais sobre a importância de [evitar plug-ins.](http://sitedesk.net/redirect.php?url=https%3A%2F%2Fdevelopers.google.com%2Fspeed%2Fdocs%2Finsights%2FAvoidPlugins)

## **Configure o visor**

Sua página especifica um visor que corresponde ao tamanho do dispositivo. Isso permite que ela seja exibida apropriadamente em todos os dispositivos. Saiba mais sobre a [configuração de visores](http://sitedesk.net/redirect.php?url=https%3A%2F%2Fdevelopers.google.com%2Fspeed%2Fdocs%2Finsights%2FConfigureViewport).

## **Dimensionar o conteúdo para se ajustar à janela de visualização**

Os conteúdos da sua página se ajustam à janela de visualização. Saiba mais sobre [como](http://sitedesk.net/redirect.php?url=https%3A%2F%2Fdevelopers.google.com%2Fspeed%2Fdocs%2Finsights%2FSizeContentToViewport) [dimensionar o conteúdo para se ajustar à janela de visualização](http://sitedesk.net/redirect.php?url=https%3A%2F%2Fdevelopers.google.com%2Fspeed%2Fdocs%2Finsights%2FSizeContentToViewport).

## **Use tamanhos de fonte legíveis**

O texto na sua página é legível. Saiba mais sobre o [uso de tamanhos de fonte legíveis](http://sitedesk.net/redirect.php?url=https%3A%2F%2Fdevelopers.google.com%2Fspeed%2Fdocs%2Finsights%2FUseLegibleFontSizes).

#### **Desktop**

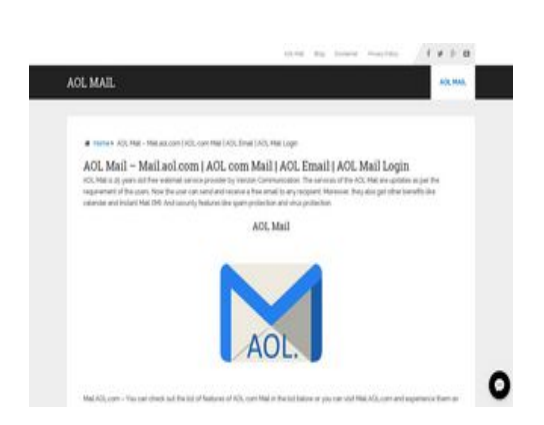

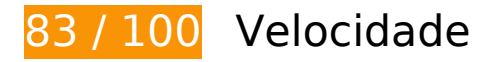

 **Considere Corrigir:** 

## **Ativar compactação**

A compactação de recursos com gzip ou deflate pode reduzir o número de bytes enviados pela rede.

[Ative a compactação](http://sitedesk.net/redirect.php?url=https%3A%2F%2Fdevelopers.google.com%2Fspeed%2Fdocs%2Finsights%2FEnableCompression) para os seguintes recursos a fim de diminuir o tamanho de transferência em 328 B (41% de redução).

A compactação de https://secure.livechatinc.com/licence/9024220/v2/open\_chat.cgi?license =9024220&group=0&embedded=1&widget\_version=3 pouparia 328 B (41% de redução).

## **Aproveitar cache do navegador**

A definição de uma data de validade ou de uma idade máxima nos cabeçalhos de HTTP para recursos estáticos instrui o navegador a carregar os recursos transferidos anteriormente a partir do disco local e não por meio da rede.

[Aproveite o cache do navegador](http://sitedesk.net/redirect.php?url=https%3A%2F%2Fdevelopers.google.com%2Fspeed%2Fdocs%2Finsights%2FLeverageBrowserCaching) para os seguintes recursos que podem ser armazenados em cache:

- http://aolmailz.com/wp-content/plugins/wp-shortcode/css/wp-shortcode.css (expiração não especificada)
- http://aolmailz.com/wp-content/themes/mts\_schema/css/font-awesome.min.css (expiração não especificada)
- http://aolmailz.com/wp-content/themes/mts\_schema/css/responsive.css (expiração não especificada)
- http://aolmailz.com/wp-content/themes/mts\_schema/images/nobg.png (expiração não especificada)
- http://aolmailz.com/wp-content/themes/mts\_schema/js/customscript.js (expiração não especificada)
- http://aolmailz.com/wp-content/themes/mts schema/style.css (expiração não especificada)
- http://aolmailz.com/wp-content/uploads/2018/05/aol-com-mail-300x200.jpg (expiração não

especificada)

- http://aolmailz.com/wp-content/uploads/2018/05/aol-mail.jpg (expiração não especificada)
- http://aolmailz.com/wp-content/uploads/2018/05/mail-aol-com.png (expiração não especificada)
- http://aolmailz.com/wp-includes/js/jquery/jquery-migrate.min.js (expiração não especificada)
- http://aolmailz.com/wp-includes/js/jquery/jquery.js (expiração não especificada)
- http://aolmailz.com/wp-includes/js/wp-embed.min.js (expiração não especificada)
- http://aolmailz.com/wp-includes/js/wp-emoji-release.min.js (expiração não especificada)
- https://accounts.livechatinc.com/licence/9024220 (expiração não especificada)
- https://secure.livechatinc.com/licence/9024220/v2/get\_static\_config.0.395.3.3.533.9.9.4.5.2.  $2.2.63$ .js?&jsonp= lc data static config (9,8 minutos)
- https://secure.livechatinc.com/licence/9024220/v2/localization.en.0.043117e7a56a2e3ea008 a802da2a0076.js (9,8 minutos)
- http://cdn.livechatinc.com/tracking.js (11 horas)

## **Compactar CSS**

A compactação do código CSS pode economizar muitos bytes de dados e acelerar os tempos de download e de análise.

[Reduza a CSS](http://sitedesk.net/redirect.php?url=https%3A%2F%2Fdevelopers.google.com%2Fspeed%2Fdocs%2Finsights%2FMinifyResources) para os seguintes recursos a fim de diminuir o tamanho em 1,7 KiB (13% de redução).

- Reduzir http://aolmailz.com/wp-content/themes/mts\_schema/style.css pouparia 1,3 KiB (14%) de redução) após a compactação.
- Reduzir http://aolmailz.com/wp-content/themes/mts\_schema/css/responsive.css pouparia 255 B (11% de redução) após a compactação.
- Reduzir http://aolmailz.com/wp-content/plugins/wp-shortcode/css/wp-shortcode.css pouparia 242 B (14% de redução) após a compactação.

### **Compactar HTML**

A compactação do código HTML, incluindo qualquer JavaScript e CSS in-line contidas nele, pode economizar muitos bytes de dados e acelerar os tempos de download e de análise.

[Reduza o HTML](http://sitedesk.net/redirect.php?url=https%3A%2F%2Fdevelopers.google.com%2Fspeed%2Fdocs%2Finsights%2FMinifyResources) para os seguintes recursos a fim de diminuir o tamanho em 162 B (21% de redução).

Reduzir https://secure.livechatinc.com/licence/9024220/v2/open\_chat.cgi?license=9024220 &group=0&embedded=1&widget\_version=3 pouparia 162 B (21% de redução).

## **Compactar JavaScript**

A compactação do código JavaScript pode economizar muitos bytes de dados e acelerar os tempos de download, de análise e de execução.

[Reduza o JavaScript](http://sitedesk.net/redirect.php?url=https%3A%2F%2Fdevelopers.google.com%2Fspeed%2Fdocs%2Finsights%2FMinifyResources) para os seguintes recursos a fim de diminuir o tamanho em 690 B (28% de redução).

• Reduzir http://aolmailz.com/wp-content/themes/mts\_schema/js/customscript.js pouparia 690 B (28% de redução) após a compactação.

## **Eliminar JavaScript e CSS de bloqueio de renderização no conteúdo acima da borda**

Sua página tem 2 recursos de script de bloqueio e 4 recursos de CSS de bloqueio. Isso causa um atraso na renderização de sua página.

Nenhuma parte do conteúdo acima da dobra em sua página seria renderizado sem aguardar o carregamento dos seguintes recursos. Tente adiar ou carregar de maneira assíncrona os recursos de bloqueio, ou incorpore in-line as partes fundamentais desses recursos diretamente ao HTML.

[Remova o JavaScript de bloqueio de renderização](http://sitedesk.net/redirect.php?url=https%3A%2F%2Fdevelopers.google.com%2Fspeed%2Fdocs%2Finsights%2FBlockingJS):

http://aolmailz.com/wp-includes/js/jquery/jquery.js

http://aolmailz.com/wp-includes/js/jquery/jquery-migrate.min.js

[Otimize a exibição de CSS](http://sitedesk.net/redirect.php?url=https%3A%2F%2Fdevelopers.google.com%2Fspeed%2Fdocs%2Finsights%2FOptimizeCSSDelivery) dos seguintes itens:

- http://aolmailz.com/wp-content/themes/mts\_schema/style.css
- http://aolmailz.com/wp-content/themes/mts\_schema/css/font-awesome.min.css
- http://aolmailz.com/wp-content/themes/mts\_schema/css/responsive.css
- http://fonts.googleapis.com/css?family=Roboto+Slab:normal|Raleway:500|Raleway:700|Rob oto+Slab:300&subset=latin

## **Otimizar imagens**

Formatar e compactar corretamente imagens pode economizar muitos bytes de dados.

[Otimize as seguintes imagens](http://sitedesk.net/redirect.php?url=https%3A%2F%2Fdevelopers.google.com%2Fspeed%2Fdocs%2Finsights%2FOptimizeImages) para diminuir o tamanho em 21,8 KiB (40% de redução).

- A compactação de http://aolmailz.com/wp-content/uploads/2018/05/aol-commail-300x200.jpg pouparia 17,3 KiB (64% de redução).
- A compactação de http://aolmailz.com/wp-content/uploads/2018/05/mail-aol-com.png pouparia 4,5 KiB (16% de redução).

# **2 regras corretas**

### **Evitar redirecionamentos da página de destino**

Sua página não tem redirecionamentos. Saiba mais sobre [como evitar os redirecionamentos da](http://sitedesk.net/redirect.php?url=https%3A%2F%2Fdevelopers.google.com%2Fspeed%2Fdocs%2Finsights%2FAvoidRedirects) [página de destino.](http://sitedesk.net/redirect.php?url=https%3A%2F%2Fdevelopers.google.com%2Fspeed%2Fdocs%2Finsights%2FAvoidRedirects)

### **Priorizar o conteúdo visível**

Você tem conteúdo acima da dobra com a prioridade correta. Saiba mais sobre [como priorizar o](http://sitedesk.net/redirect.php?url=https%3A%2F%2Fdevelopers.google.com%2Fspeed%2Fdocs%2Finsights%2FPrioritizeVisibleContent)

[conteúdo visível](http://sitedesk.net/redirect.php?url=https%3A%2F%2Fdevelopers.google.com%2Fspeed%2Fdocs%2Finsights%2FPrioritizeVisibleContent).